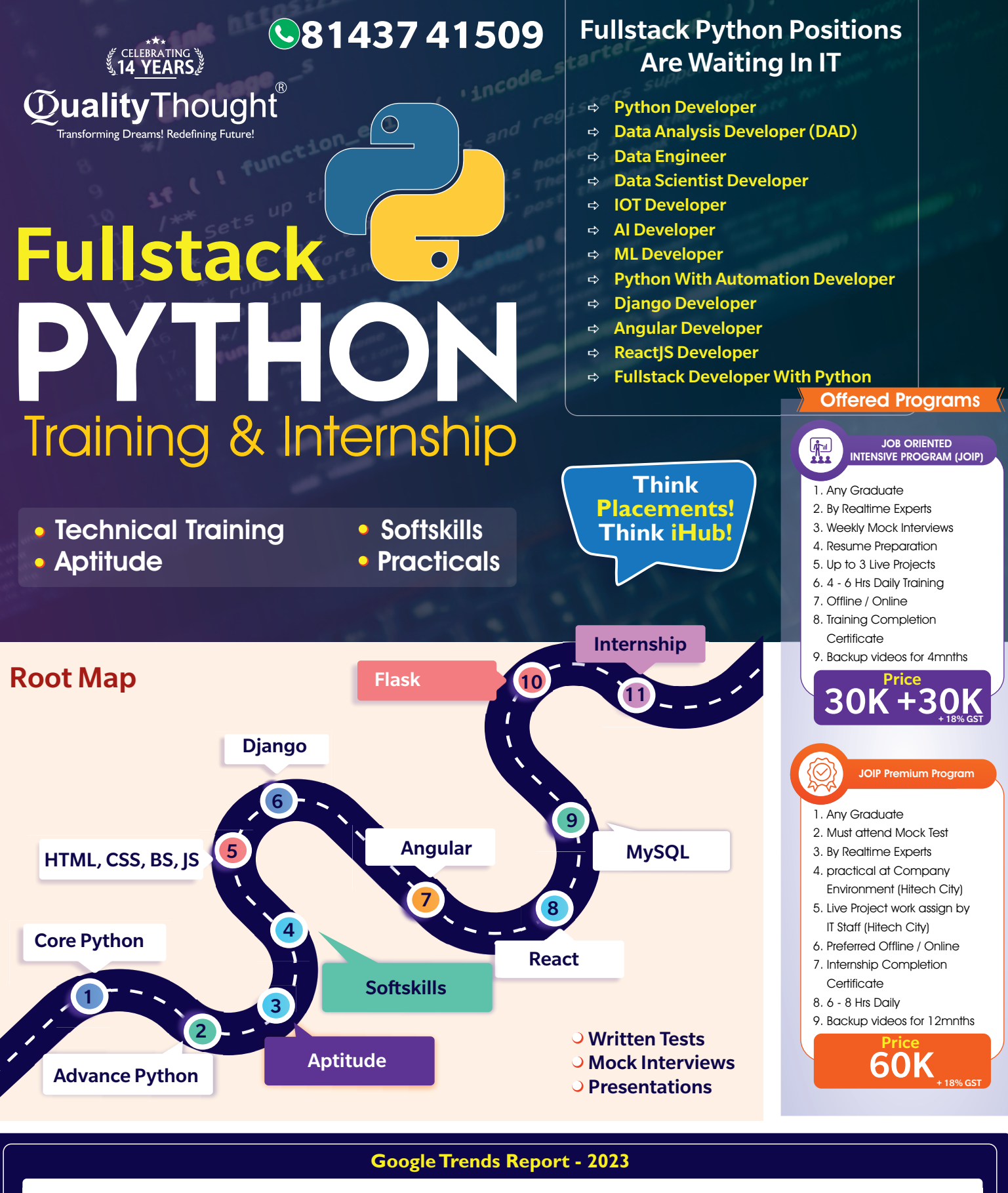

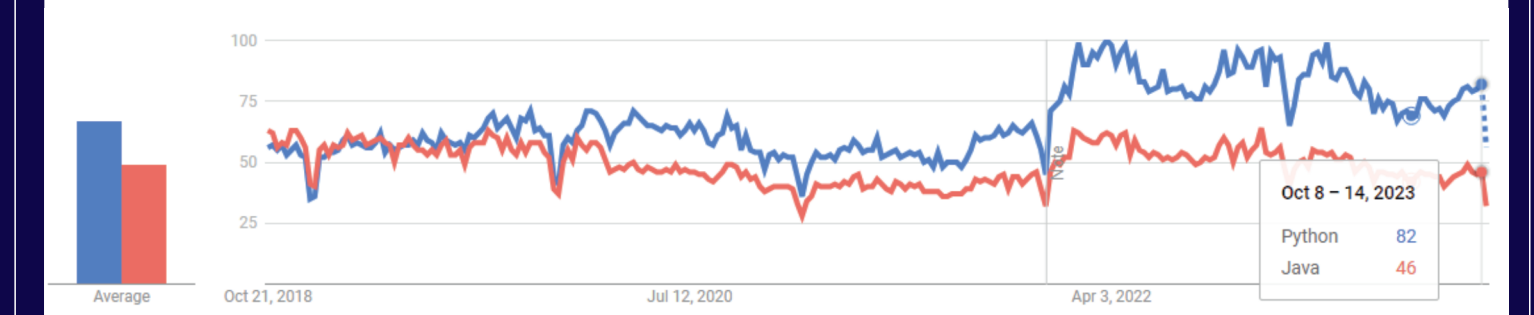

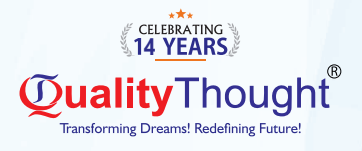

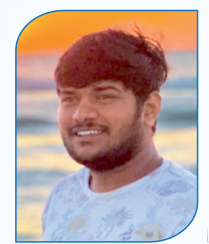

56 Dollar Per Hour

**Sandeep Wallmart** 

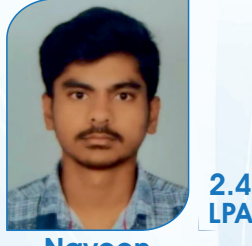

Naveen Easy to learn IT Services Vollmond IT

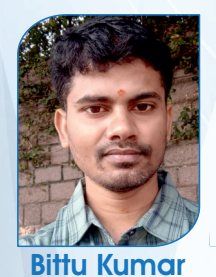

**NavSoft** 

LPA

LPA

5

7

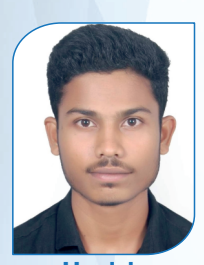

**Codetrue Harish** 

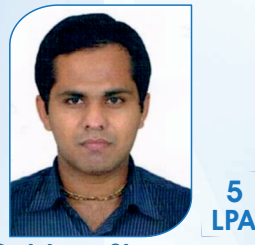

Apmosys Gulshan Sharma

## **Recently Placed Students**

7

LPA

LPA

3.5

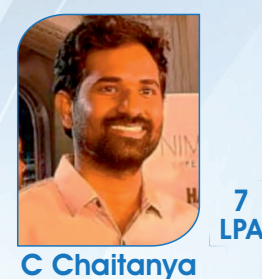

Jokshio

Rithick Poojari

2.4 **3.2** 

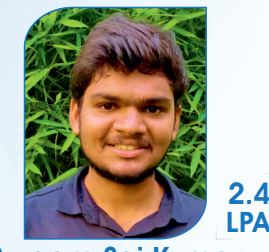

Surgam Sai Kumar V-Soft

**Wasim** 

V-Soft

Pakirappa

Qualcomm

LPA

LPA

LPA

3

4.8

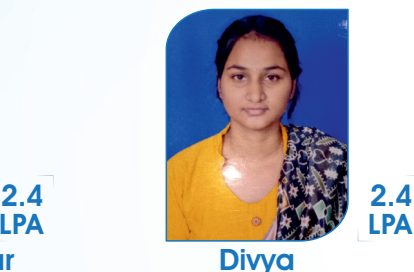

Easy to learn IT Services

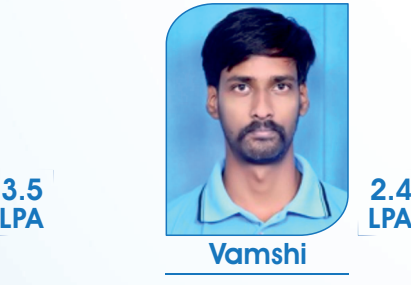

LPA

Arrow Electronic

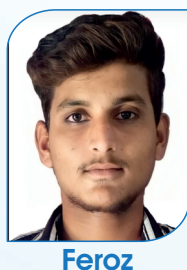

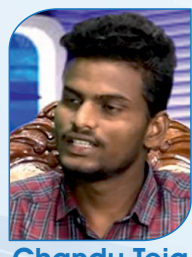

LPA 4.5

LPA

Chandu Teja **Truminds** 

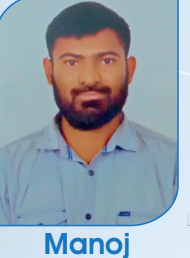

LPA

Code Decode

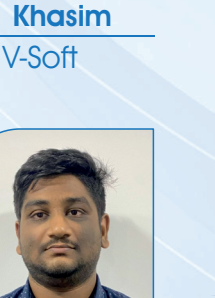

LPA **Manikanta** 4.7 4.8

Service Pack

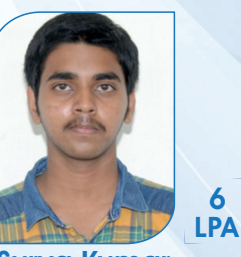

Sonatafy Tech Surya Kumar

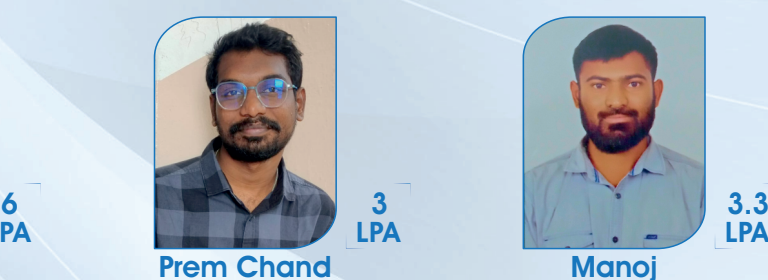

Perenial Codeit Solution

Veerababu

L & T

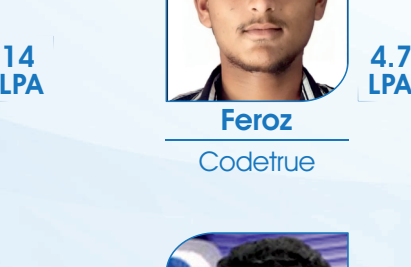

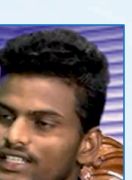

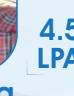

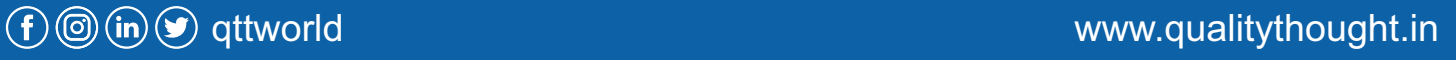

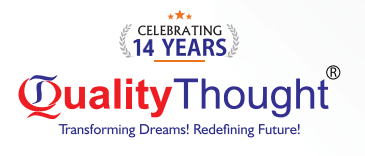

## Content Explanation

- Python Demo Date :
- Python Demo Time :
- Python Fee :
- Python Duration :
- Trainer Name :

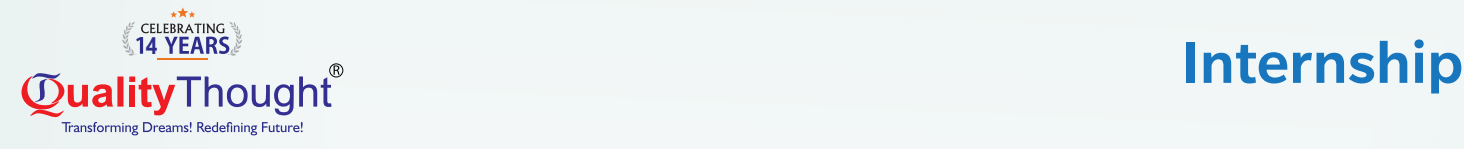

### Python Internship Execution @RamanaSoft

#### RamanaSoft Joining Document Requirements

Degree/PG Certificates 2 Copies Inter Memo 2 Copies SSC Memo 2 Copies Adar Card 2 Copies Pan card 2 Copies 3 Passport Sizes photos ( Colour)

#### Company Details: Ramana Soft Project Process

- Activity\_Id Activity/Process Owner
- 1. Business Grooming
- 2. Functional Walk-thru
- 3. Make them to write Test cases
- 4. Execute Testing People
- 5. Report bugs to Dev(UI/Java)
- 6. Jira

7. Deployment

8. Regression Testing People

#### Testing Process Agile Testing-Sprint 1,2,3,....N Sprint 1 Schedule Sprint-1 starts

1.Joining Formalities with HR

- 2.Providing Access
- $\Rightarrow$  Outlook  $\Rightarrow$  Slack
- $\Rightarrow$  JIRA  $\Rightarrow$  DB
- $\Rightarrow$  Application URL access and VPN
- a Providing KT , Scrum call
- a Providing KT, Scrum call
- $\Rightarrow$  Scrum call, Sprint grooming, Sprint planning
- $\Rightarrow$  Scrum call, Analysing requirements
- $\Rightarrow$  Analysis and Writing test scenarios, Scrum call
- a Writing Test cases, Scrum call
- $\Rightarrow$  Writing Test cases, Scrum call
- $\Rightarrow$  Getting review of test cases, Scrum call
- $\Rightarrow$  Smoke testing, Scrum call
- $\Rightarrow$  Execution of test cases, Scrum call
- $\Rightarrow$  Execution of test cases, Scrum call
- $\Rightarrow$  Execution of test cases, Retest, Scrum call
- $\Rightarrow$  Retesting, Regression testing, Scrum call
- a Sprint-1 Closer Sprint review and retrospective meeting, Sanity check and QA sign off, Scrum call Planning for second sprint

#### Tools

- $\Rightarrow$  Outlook
- $\Rightarrow$  Slack
- $Arr$  JIRA
- $\Rightarrow$  DB

#### **Meetings**

**Daily Scrum Meetings Sprint Planning Sprint Retrospective Sprint Review Meeting Project Domain:** 

Banking, Insurance, Health Care, Retail, Ecommerce, IOT, AI/ML, Gaming, Travel

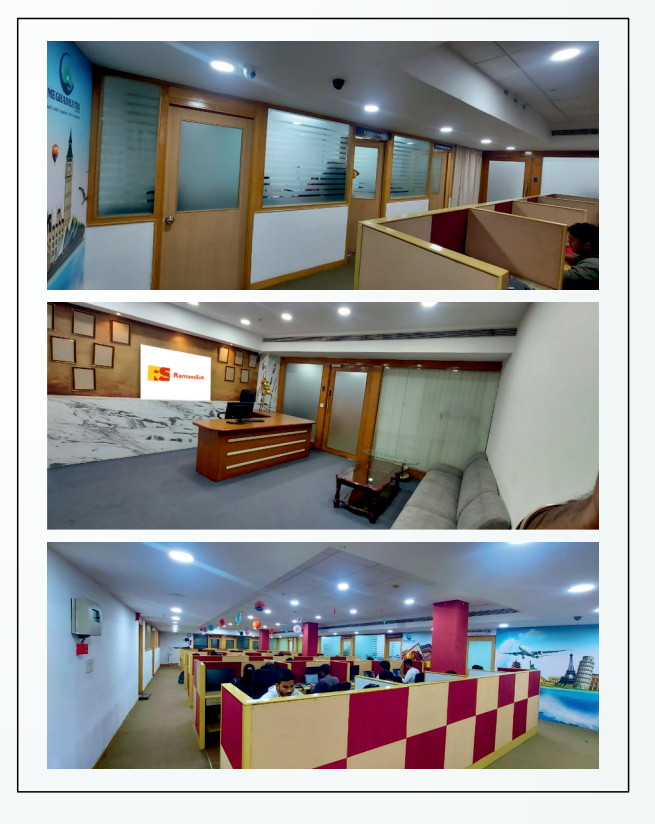

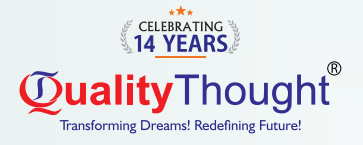

## Aptitude & **Reasoning**

## Aptitude & Reasoning

- $\Leftrightarrow$  Basic Maths
- $\Rightarrow$  Algebra
- $\Leftrightarrow$  Percentages
- $\Rightarrow$  Profit And Loss
- $\Rightarrow$  Discounts
- $\Leftrightarrow$  Averages
- $\Rightarrow$  Time and Work
- $\Rightarrow$  Chain Rule
- $\Rightarrow$  Pipes and Cisterns
- $\Leftrightarrow$  Ratios
- $\Leftrightarrow$  Proportions
- $\Rightarrow$ **Partnerships**
- **Time and Distance**  $\Rightarrow$
- $\Rightarrow$ **Trains**
- $\Rightarrow$ **Boats and Streams**
- **Simple Interest**  $\Rightarrow$
- $\Leftrightarrow$  Compound Interest

## Reasoning

- $\Rightarrow$  Directions
- $\Rightarrow$  Letter Series
- $\Rightarrow$  Number Series
- $\Rightarrow$  Coding Decoding
- $\Rightarrow$  Blood Relations
- $\Rightarrow$  Statement and Assumption
- $\Rightarrow$  Analogy
- $\Rightarrow$  Odd Man Out Series
- $\Rightarrow$  Venn Diagrams
- $\Rightarrow$  Mirror Images
- $\Rightarrow$  Water Images
- $\Rightarrow$  Arranging in Order
- $\Rightarrow$  Paper Folding / Cutting
- $\Rightarrow$  Grouping
- $\Rightarrow$  Counting the figures
- $\Rightarrow$  Clocks
- $\Rightarrow$  Calenders
- $\Rightarrow$  Seating Arrangements

#### Data Interpretation

- $\Rightarrow$  Bar Charts
- $\Rightarrow$  Line Charts
- $\Rightarrow$  Pie Charts
- $\Rightarrow$  Table Charts

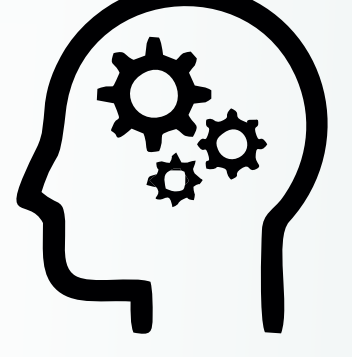

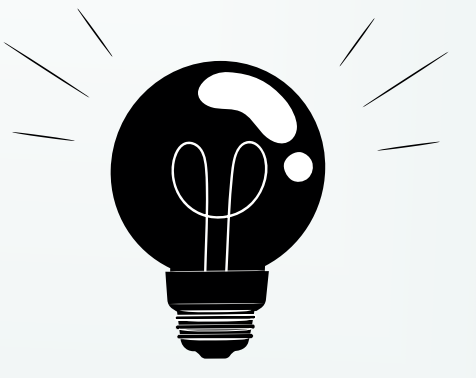

## **the component www.qualitythought.in**

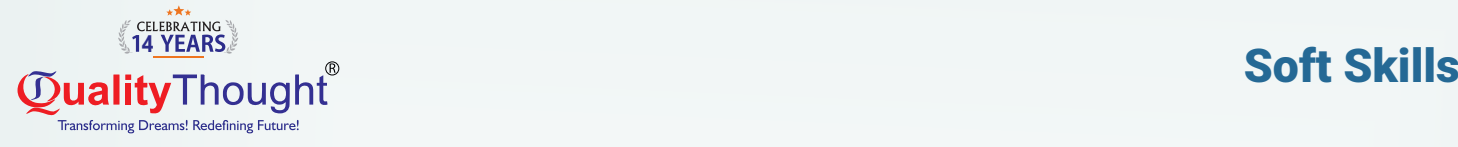

## **QUALITY IN SOFT SKILLS**

- a English Skills: Basic Grammar Parts of Speech, Preposition, Tenses, Usage, Auxiliaries and Modals, Sentence Formation and Phonics – Sounds, Pronunciation and Articulation
- $\Rightarrow$  LSRW Skills: Listening, Speaking, Reading and Writing Skills, Techniques & Tips and its importance
- a Communication Skills: Types, Levels, Styles, 7 C's, Barriers & How to overcome Barriers, Importance, Interpersonal Skills and Activities
- a Business Communication Skills: Telephone Etiquettes, How to Write Official Letters, Drafting Official Emails, Writing Memos & Blogs and Professional Ethics
- a Public Speaking Skills: Reduce Fear & Shyness, Openness & Transparency, Pre-Requisites for Public Speaking
- $\Rightarrow$  Presentation Skills: Preparation, Tips & Techniques and Body Language
- $\Rightarrow$  Employability Skills: Job Readiness Resume Formats, How to Face Interview, PI / GD / JAM, Interview Questions, Power Dressing, Corporate Grooming, Goal Setting, Corporate Culture & Work Ethics

#### **VALUE ADDITION:**

- a # International Tools: SWOT Analysis, SOAR Analysis, Transaction Analysis, Johari Window, IKIGAI Japanese Concept, Mind Mapping, and Enneagram Personality Type
- $\Rightarrow$  # VERSANT + Voice & Accent Training with Accent Neutralization to reduce MTI and Regional Slang

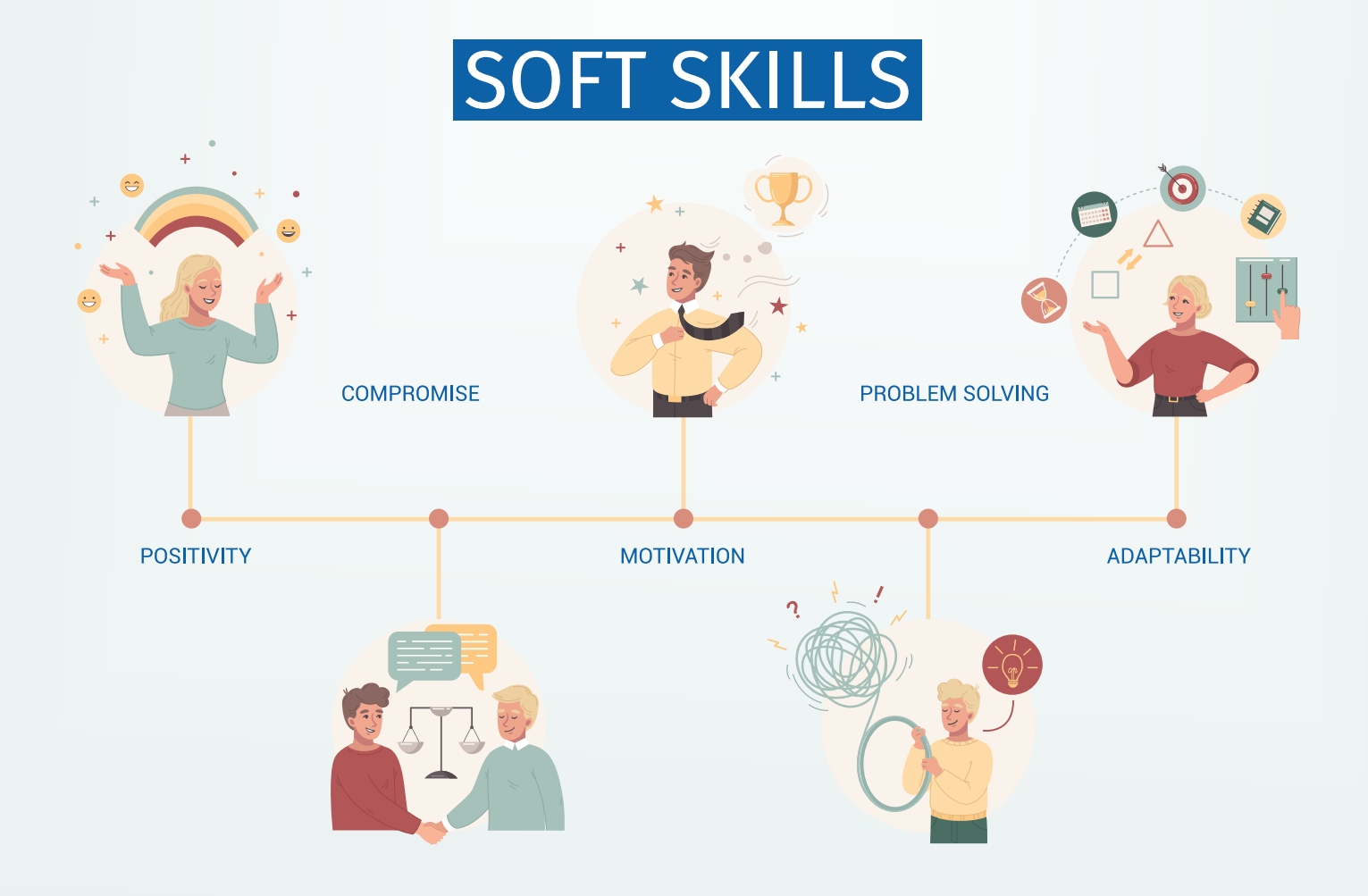

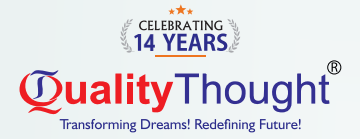

## **P** PYTHON

- ▶ Python Introduction & setup environment
- $\triangleright$  What are the software's required to learn python

a. Python 3.7.0 version installation

- b. Visual studio code installation
- $\triangleright$  An identifier(variable)
	- a. What an identifier(variable)
	- b. Rules for an identifier(variable)

## $\triangleright$  Data types in Python

- a. Integer data type
- b. Floating data type
- c. String data type
	- $\Rightarrow$  join()
	- $\Rightarrow$  len()
	- $\Rightarrow$  replace()
	- $\Rightarrow$  split()
	- $\Rightarrow$  strip()
	- $\Rightarrow$  rstrip()
	- $\Rightarrow$  lstrip()
	- $\Rightarrow$  upper()
	- $\Rightarrow$  lower()
	- $\Rightarrow$  slice operator with  $+$  index
	- $\Rightarrow$  slice operator with index
- $\blacktriangleright$  Boolean data type

### $\blacktriangleright$  Complex data type

- $\blacktriangleright$  List data type
	- $\Rightarrow$  List with their properties
	- $\Rightarrow$  append()
	- $\Rightarrow$  remove()
	- $\Rightarrow$  insert()
	- $\Rightarrow$  extend()
	- $\Rightarrow$  pop()
	- $\Rightarrow$  index()
	- $\Rightarrow$  sort()
	- $\Rightarrow$  sorted()
	- $\Rightarrow$  len()
	- $\Rightarrow$  CODY()
	- $\Rightarrow$  clear()

## $\blacktriangleright$  Tuple data type

- $\rightarrow$  Tuple with their properties
- $\Rightarrow$  max()
- $\Rightarrow$  min()
- $\Rightarrow$  len()
- $\blacktriangleright$  Set data type
	- $\Rightarrow$  Set with their properties
	- $\Rightarrow$  CODV()
	- $\Rightarrow$  clear()
	- $\Rightarrow$  len()
	- $\Rightarrow$  intersection()
	- $\Rightarrow$  update()  $\Rightarrow$  union()
	-

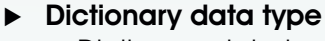

 $\Rightarrow$  Dictionary data type with their properties

**PO FULL STACK** 

- $\Rightarrow$  keys()
- $\Rightarrow$  values()
- $\Rightarrow$  items()
- $\Rightarrow$  popitem()
- $\Rightarrow$  get()
- $\Rightarrow$  copy()
- $\Rightarrow$  clear()
- $\Rightarrow$  update()
- a. Bytes data type
- b. ByteArray data type
- c. Frozenset data type
- d. Range data type
- e. None data type f. Working with input() function with their rules
- g. Typecasting in python
- h. Working with eval() function with their rules

### $\blacktriangleright$  An operators in Python

- a. Arithmetic operators
- c. Assignment operators
- d. Logical operators
	- e Logical and operator
	- e Logical or operator
- e Logical not operator
- $\blacktriangleright$  Equality operators
- $\blacktriangleright$  Comparison operators
- $\blacktriangleright$  Chaining operators
- $\blacktriangleright$  Ternary operators
- $\triangleright$  Special type of operators
	- $\Rightarrow$  Identity operators
	- $\Rightarrow$  Membership operators

### $\blacktriangleright$  Bitwise operators

- $\Rightarrow$  Bitwise and operator
- $\Rightarrow$  Bitwise or operator
- $\Rightarrow$  Bitwise exclusive or
- e Bitwise complement operator
- $\Rightarrow$  Bitwise left-shift operator
- $\Rightarrow$  Bitwise right-shift operator

### ▶ Working with Input & Output functions

- $\Rightarrow$  a. Input() & print() functions
- $\Rightarrow$  b. Working separator attribute
- $\Rightarrow$  c. Working with end attribute
- $\Rightarrow$  d. Formatted string
- e e.Replacement operator
- ▶ Command Line argument (CLA) in Python
	- a. Working with sys module with argv variable

e Decision making or conditional statements

- b. argv variable with various operations
- $\triangleright$  Control Statements in Python

 $\Rightarrow$  nested if statement  $\Rightarrow$  if else statement  $\Rightarrow$  if elif else statement

 $\Rightarrow$  If statement

 $(f)$   $\circledcirc$   $(in)$   $\circledcirc$  qttworld www.qualitythought.in

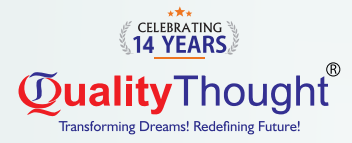

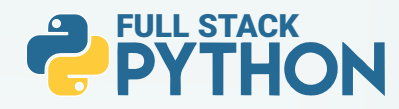

#### $\blacktriangleright$  Iterative statements

- $\Rightarrow$  for loop  $\Rightarrow$  nested for loop
- $\Rightarrow$  while loop
- $\Rightarrow$  nested while loop

#### $\blacktriangleright$  Transfer statements

- $\Rightarrow$  pass statement  $\Rightarrow$  break statement
- $\Rightarrow$  continue statement
- $\triangleright$  Working with zip () function
- $\blacktriangleright$  List comprehension
- $\blacktriangleright$  Tuple comprehension
- $\blacktriangleright$  Set comprehension
- $\blacktriangleright$  Dictionary comprehension

#### **Eunctional Programming language in Python**

- a. What is function
- b. Types of functions
- c. Why do use functions in real time applications
- d. How to create a function in python
- e. What is  $\theta$  name  $\theta$  =="" main "
- f. Formal parameters
- g. Actual parameters

f. Arguments in function

- <sup>e</sup> Positional argument
- <sup>e</sup> Default argument
- <sup>e</sup> Keyword argument
- <sup>e</sup> Variable length argument
- $\Rightarrow$  Keyword variable lenath argument
- <sup>e</sup> Difference between \*ob1j & \*\*obj2

### $\blacktriangleright$  Nameless function

- <sup>e</sup> Working with lambda keyword
- $\Rightarrow$  filter() function  $\Rightarrow$  map() function
- $\Rightarrow$  reduce() function

### $\blacktriangleright$  Inner or Nested function

- $\blacktriangleright$  Packages in Python
	- a. What is module
	- b. What is package
	- c. What is library
	- d. What is framework
	- e. How package is important in real world software's
	- f. Complete structure of package
	- g. Complete structure of nested package

## $\blacktriangleright$  Modular Programming Language in Python

- a. Why modular programming language
- b. Import & export data from one to another module
- c. Various possibility of import & export the data
- d. Working with reload () functions
- e. Working with math module
- f. Working with random module

### $\blacktriangleright$  Modular Programming Language in Python

- a. Why modular programming language
- b. Import & export data from one to another module
- c. Various possibility of import and export the data
- d. Working with reload () functions
- e. Working with math module
- f. Working with random module

### $\blacktriangleright$  Pandas Library

- a. What are pandas
- b. How to install pandas
- c. How pandas ruling in data science applications
- d. Working on Data Frame object
- e. Working with pandas predefine functions
	- $\Rightarrow$  head() function  $\Rightarrow$  tail() function
	- $\Rightarrow$  max() function  $\Rightarrow$  min() function
	- $\Rightarrow$  count() function  $\Rightarrow$  sum() function
		-
	- $\Rightarrow$  sum(1) function  $\Rightarrow$  sort() function

### $\triangleright$  Working with iterating methods in pandas

- a. Iteritems ()
- b. Iterrows ()
- c. Itertuples ()

### $\blacktriangleright$  NumPy Library

- a. What is NumPy
- b. How NumPy is ruling in data science applications
- c. How to install NumPy
- d. Working with zero to nth dimension arrays
- e. What is ndim
- f. What is ndmin
- g. Slicing with numpy
- h. Working with shape attribute
- I. Working with reshape function
- j. Applying the loops on NumPy
- k. Working with predefine functions in NumPy
- Advance Data Structure in python
- a. Working on Stack with their rules
- b. Working with Queue with their rules
- c. Working binary tree with their rules
- d. Working with linked list
	- $\Rightarrow$  Single linked list
		- $\Rightarrow$  Double linked list
- $\blacktriangleright$  Modular Programming Language in Python
	- a. Why modular programming language
	- b. üImport & export data from one to another module
	- c. Various possibility of import and export the data
	- d. Working with reload () functions
	- e. Working with math module
	- f. Working with random module

#### $\blacktriangleright$  Pattern Examples

**IMPORTANT INTERVIEW Questions & Answers** 

**(f) @** (in ⊙ qttworld www.qualitythought.in

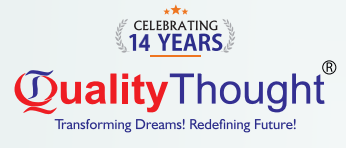

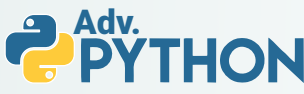

#### **D** Object oriented Programming language in Python.

- a. What is class
- b. How to create class
- c. What is an object
- d. How to create an object
- e.What is constructor
- f. What is Instance method (Non static method)
- g. What is class method
- h. What is static method
- I. What is Instance variable
- j. What is Static variable
- k. What is Local variable
- l. Working with GC module
- m. Working with Inner classes
- n. hat is composition and aggregation

#### $\blacktriangleright$  Inheritance

- a. Duck-Typing
- b. Operator overloading
- c. Method overloading
- d. Method overloading with default argument
- e. Method overloading with variable length argument
- f. Constructor overloading
- g. Constructor overloading with default argument
- h. Constructor overloading
- with variable length argument
- I. Method overriding
- j. Constructor overriding
	- $\Rightarrow$  Working on Encapsulation
	- $\Rightarrow$  Abstract method  $\Rightarrow$  Abstract class
	- $\Rightarrow$  Interface  $\Rightarrow$  Concrete classes
	- $\Rightarrow$  Access modifier

#### $\blacktriangleright$  File Handling in Python

- a. Why file is required
- b. What is file handling
- c. How to open a file
- d. Working with various modes of file
- e. Working with write() and write lines()
- f. Working with read()
	- and read line() and read lines()
- g. Working with 'with' statement
- h. Working with pickling & unpickling
- I. Working with CSV module
- j. Working with Zipping and Unzipping
- k. Working with object serialization and object deserialization

#### $\blacktriangleright$  Exception Handling in Python

- a. Types of errors in programming language b. What is exception
- c. What is main objective of an exception
- d. Working with try & except block

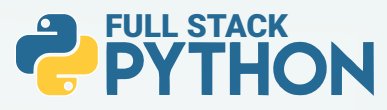

- e. Working with default exception
- f. Working with try & except & else & finally block
- g. Working with nested try &
- except & else & finally block
- h. Difference between try & finally block

#### $\blacktriangleright$  Decorators in Python

- a. What is decorator
- b. Why decorator is required
- c. Working with
	- @decor\_name decorator
- d. Working with decor function

#### $\blacktriangleright$  PBDC in python

- a. Why PDBC
- b. Working XAMPP tool for
- MySQL Database
- c. How to install MySQL. Connector drivers
- d. Performing all database queries

#### $\blacktriangleright$  Generators in python

- a. What is generators
- b. Why do we require generators
- c. Working with yield keyword

#### $\blacktriangleright$  Multi-Threading

- a. What is multi-threading
- b. Types of multi-threading
- c. What is Thread
- d. How many ways we can create thread in python
- e. How to improve the application performance with threading
- f. Synchronization and Asynchronization

#### $\blacktriangleright$  Assertion in Python

- a. What is assertion
- b. Types of assertion
- c. Working with assert keyword to develop testcases
- d. Scripts for to perform debugging operations using assertion

### $\blacktriangleright$  Web Scraping with Regular expression

- a. What is regular expression
- b. Working with re module in python
- c. Working with character classes
- d. Working with predefine classes
- e. Working with quantifiers
- f. Regex object for Indian mobile number
- g. Regex object for email
- h. Working with predefine functions
	- $\Rightarrow$  match()  $\Rightarrow$  fullmatch()
	- $\Rightarrow$  search()  $\Rightarrow$  findall()
	- $\Rightarrow$  sub()  $\Rightarrow$  subn()
	- $\Rightarrow$  split()
- I. What is web scarping
- j. How to fetch real time data using web scarping process

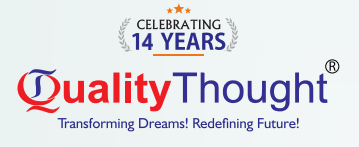

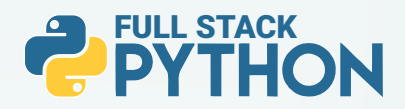

# Web development

(UI or Front End)

### $\triangleright$  HTML & HTML5

- a. What are the software require to learn UI
- b. Working with Fav icon for our frontend
- c. Working with heading tag
- d. Working with formatted tag
- e. Working with paragraph tag
- f. Working with marquee tag
- g. Working with image tag
- h. Working with anchor tag
- I. Working with table tag
- j. Working with form and its components
- k. Developing the complete form with validation

l. Working with HTML 5 tags

m. Working with div tag

### $\triangleright$  CSS & CSS3

- a. What is CSS
- b. Types of CSS
- $\Rightarrow$  Inline CSS
	- $\Rightarrow$  Internal CSS
	- $\triangle$  External CSS
- c. What are selectors and its types
	- <sup>e</sup> Using tag-based selector
	- $\Rightarrow$  Using class-based selector
	- <sup>e</sup> Using Id selector
	- $\Rightarrow$  Using group by selector
	- <sup>e</sup> Using universal selector
- d. Working with float property
- e. Working visibility property
- f. Working with display property
	- <sup>e</sup> none
		- $\Rightarrow$  inline
		- $\Rightarrow$  inline-block
		- $\Rightarrow$  block
		- $\Rightarrow$  flux
		- g. Working with position property
		- $\Rightarrow$  static
		- <sup>e</sup> absolute
		- $\approx$  fixed
		- $\Rightarrow$  sticky
		- $\Rightarrow$  inherit
		- h. Working with media query
- $\blacktriangleright$  JavaScript
	- a. Why JavaScript
	- b. What is JavaScript
	- c. How many ways we can JavaScript
		- $\Rightarrow$  Inside the body tag
		- $\Rightarrow$  Inside the head tag
		- $\Rightarrow$  External JS
	- d. Working with variable declarations
	- f. Working with document. Write()
	- g. Working with console.log()
	- h. Working Dialog boxes
		- $\Rightarrow$  Alert() or window.Alert()
		- $\Rightarrow$  Comfirm() or window confirm()
		- $\Rightarrow$  Prompt() or window.prompt()
	- j. Working with Data types
		- $\Rightarrow$  Primitive data type
		- $\Rightarrow$  Non primitive data type
	- k. Working with operators
	- l. Working with control statements
	- m. Working with events
	- n. Working with functions
	- o. Working with DOM
	- p. Working with High order functions
	- q. Working with promises in JS
	- r. Working with OOPS in JS
		- $\Rightarrow$  Creating a class
		- <sup>e</sup> Creating an object
		- $\triangle$  Constructor
		- <sup>e</sup> Inheritance
		- $\Rightarrow$  Super keyword
		- $\Rightarrow$  Encapsulation
		- <sup>e</sup> Prototypes
		- $\Rightarrow$  Polymorphism

## BOOTSTRAPT (4 & 5)

- $\blacktriangleright$  Why bootstrap
- $\blacktriangleright$  What is bootstrap
- $\blacktriangleright$  Features of bootstrap
- $\blacktriangleright$  What is grid system
- $\blacktriangleright$  What are offset classes
- $\blacktriangleright$  Working with typography
- $\blacktriangleright$  Working with buttons
- $\blacktriangleright$  Working with jumbotron
- $\blacktriangleright$  Working with Progress bar
- $\blacktriangleright$  Working with paginations
- $\blacktriangleright$  Working with forms
- $\blacktriangleright$  Working with cards
- $\blacktriangleright$  Working with navbar tag
- $\blacktriangleright$  Working with model
- $\blacktriangleright$  Working with panel
- $\blacktriangleright$  Working with validations states
- $\blacktriangleright$  Working with toggle and collapse classes

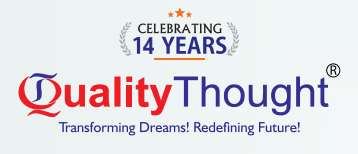

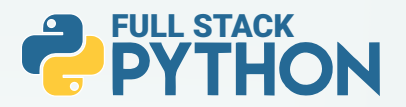

## Django

- Prerequest to learn Diango
- $\blacktriangleright$  What is Diango
- **Features of Django**
- $\blacktriangleright$  How to create a project
- $\blacktriangleright$  How to create application
- Working with complete file structure in Diango after creating Diango project & application
- $\blacktriangleright$  How to create more than one application
- $\blacktriangleright$  How to create a urls.py file at application to improve performance
- $\blacktriangleright$  Working with MVT design pattern
- **•** Working with templates folder for frontend development
- $\triangleright$  Working with Static folder for frontend design development
- **Implementing JavaScript in Django**
- $\blacktriangleright$  Implementing bootstrap in Django
- $\blacktriangleright$  Working with model class in Django
- $\blacktriangleright$  Working with Django forms
- **•** Working with Django model relationship a. One To One Relationship
	-
	- b. Many To One Relationship
	- c. Many To Many Relationship
- **Django Exceptions**  a. Working with predefine exception b. Working with custom exception
- **Django ORM**
- **Django Cookies & Sessions implementations**
- Django Custom Routing
- Django Image uploading
- $\blacktriangleright$  Diango file uploading

## Django Rest Framework

- Why Diango rest framework is required
- What is API
- What is Web API
- $\blacktriangleright$  What is Rest-Ful API
- u How to create restful API's using Django rest framework
- $\triangleright$  Working with postmen tool to test our restful API's

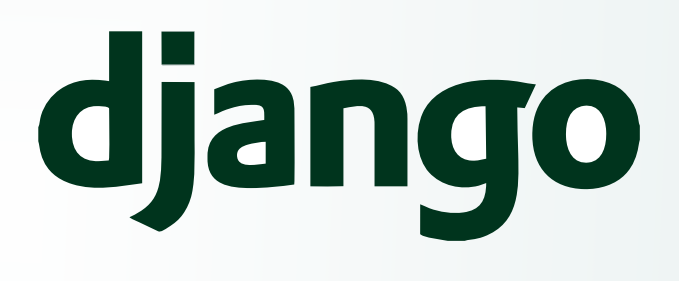

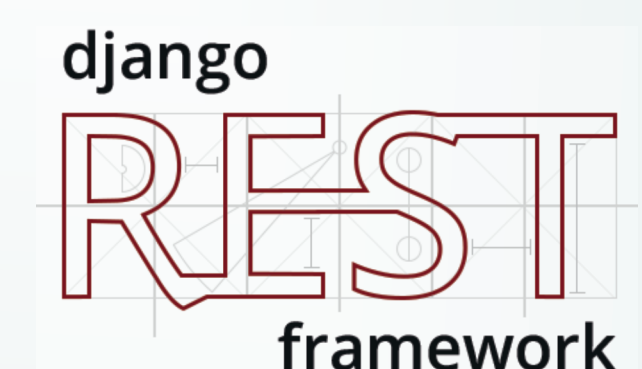

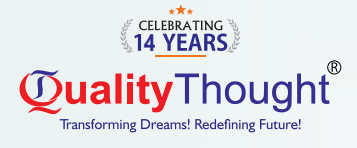

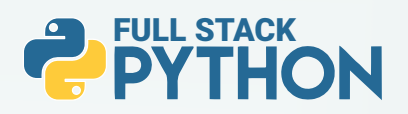

## AngularJS

- $\blacktriangleright$  Prerequest to learn angularis
- $\blacktriangleright$  What is angular JS
- $\blacktriangleright$  Working with angular JS directives
- $\blacktriangleright$  Working with one way and two data binding
- $\blacktriangleright$  Working with Angular filters

## Angular 14 Version

- $\blacktriangleright$  Introduction to typescript
- $\blacktriangleright$  What is typescript
- $\blacktriangleright$  How to install and develop the typescript
- $\blacktriangleright$  What is Transpolations
- $\blacktriangleright$  Installing of NodeJS
- $\blacktriangleright$  How to install angular framework
- $\blacktriangleright$  How to create an application
- $\blacktriangleright$  File and folder structure of angular application
- $\blacktriangleright$  Working with one way data binding a. Interpolation data binding
	- b. Property binding
	- c. Class binding
	- d. Style binding
	- e. Event binding
- $\blacktriangleright$  Working with Two-way data binding
- $\blacktriangleright$  Working with custom component
- $\blacktriangleright$  Integrating bootstrap in angular
- ▶ Working with \*ngFor and \*ngIf and \*ngSwitch
- $\blacktriangleright$  Working with predefine pipes
- $\blacktriangleright$  Working with custom pipes
- $\blacktriangleright$  Working with unit testing in angular
- **Working with Routing in Angular**

## **ReactJS**

- Why react compare to another framework
- $\blacktriangleright$  What is react
- $\blacktriangleright$  Installing of ReactJS
- File & folder structure of react application
- **Functional component in ReactJS**
- Class component in ReactJS
- **Working with Custom component**
- $\blacktriangleright$  Working with CSS in reactJS
- $\blacktriangleright$  Working with Bootstrap integration
- $\blacktriangleright$  Working with JSX
- $\blacktriangleright$  What is state in ReactJS
- $\blacktriangleright$  States using functional component
- States using class component
- ▶ Working with Props in ReactJS
- $\blacktriangleright$  Working with Hooks in reactJS
- $\blacktriangleright$  Working with Redux operations
- **•** Working with MYSQL integration in ReactJS

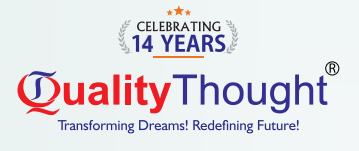

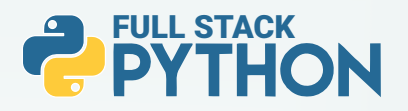

## Mysql or Oracle Database

- $\blacktriangleright$  Why database
- $\blacktriangleright$  What is database
- $\blacktriangleright$  What is SQL
- How to install MYSQL database
- $\blacktriangleright$  Working with DDL commands
- a. create command
- b. alter command
- c. drop command
- d. rename command
- e. truncate command
- $\blacktriangleright$  Working with DML commands
- a. insert command
- b. update command
- c. delete command
- d. select command
- $\blacktriangleright$  Working with constrains
- a. primary key
- b. foreign key
- c. unique key
- d. null key
- $\blacktriangleright$  Working with order by clause
- $\blacktriangleright$  Working with where clause
- $\blacktriangleright$  Working with having clause
- $\blacktriangleright$  Transactional commands
- a. rollback
- b. commit
- c. save point
- $\blacktriangleright$  Working with joins
- $\blacktriangleright$  inner join
- $\triangleright$  outer join
- $\triangleright$  cross join
- $\blacktriangleright$  full join

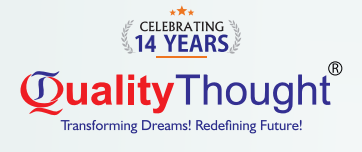

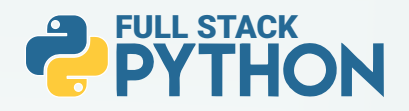

## **Flask**

- Prerequest to Learn Flask
- $\blacktriangleright$  What is Flask
- Why Flask compares to Django
- $\blacktriangleright$  How to install flask
- $\blacktriangleright$  How to create flask applications
- $\blacktriangleright$  How to integrate routing in flask
- $\blacktriangleright$  How to develop frontend development using flask
- $\blacktriangleright$  How to connect database with flask

## Flask with Flask restful with microservices

- $\blacktriangleright$  What is flask restful
- u What is microservice
- $\blacktriangleright$  How to develop microservice based restful API'S
- $\blacktriangleright$  Implementing the microservice using flask restful

## FastAPI with Microservices

- $\blacktriangleright$  What is Fast API
- u Why FastAPI compare to flask restful & Django rest framework
- ▶ Develop the restful APIS with FastAPI with mongo DB implementation

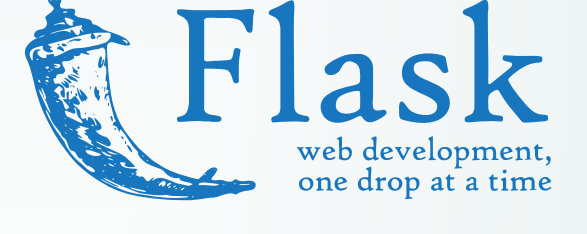

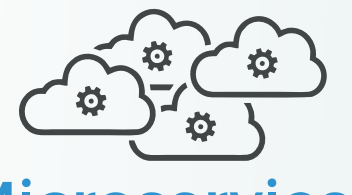

## **Microservices**

# Cloud with Python integration

- $\blacktriangleright$  AWS with Python integration
- Azure with Python Integration
- $\blacktriangleright$  GCP with Python Integration

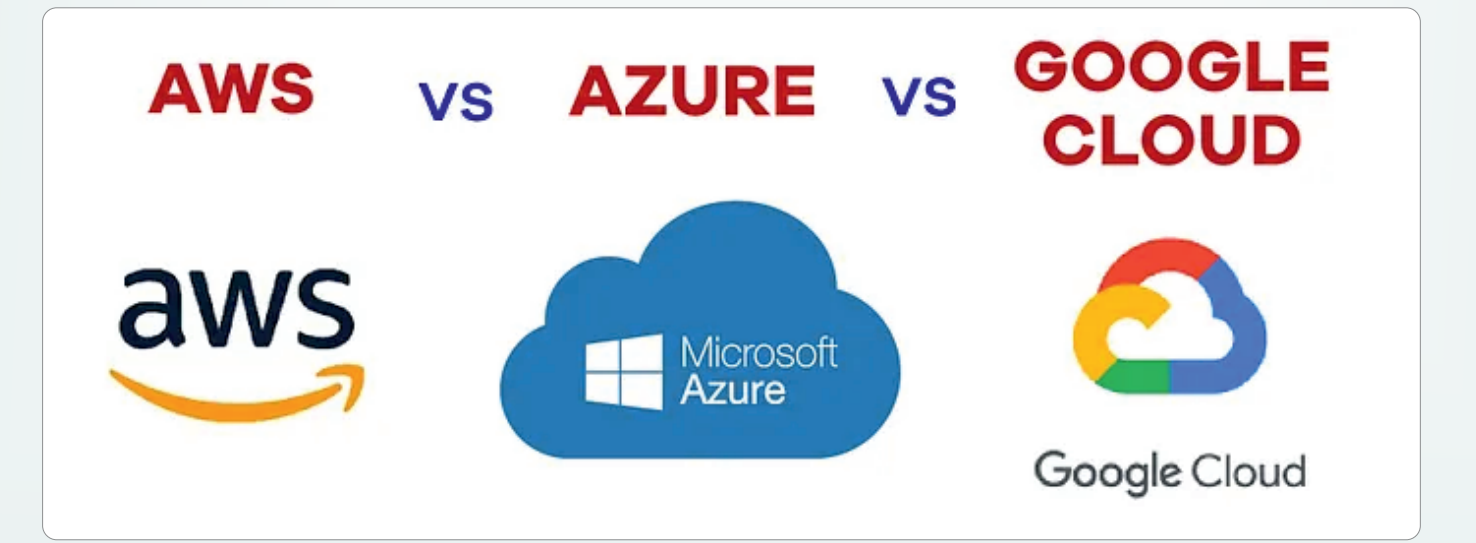

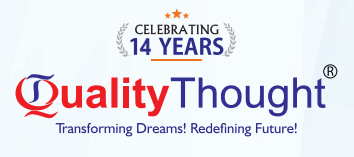

 $\bigg)$ 

## **Recently Placed Students**

 $\langle$ 

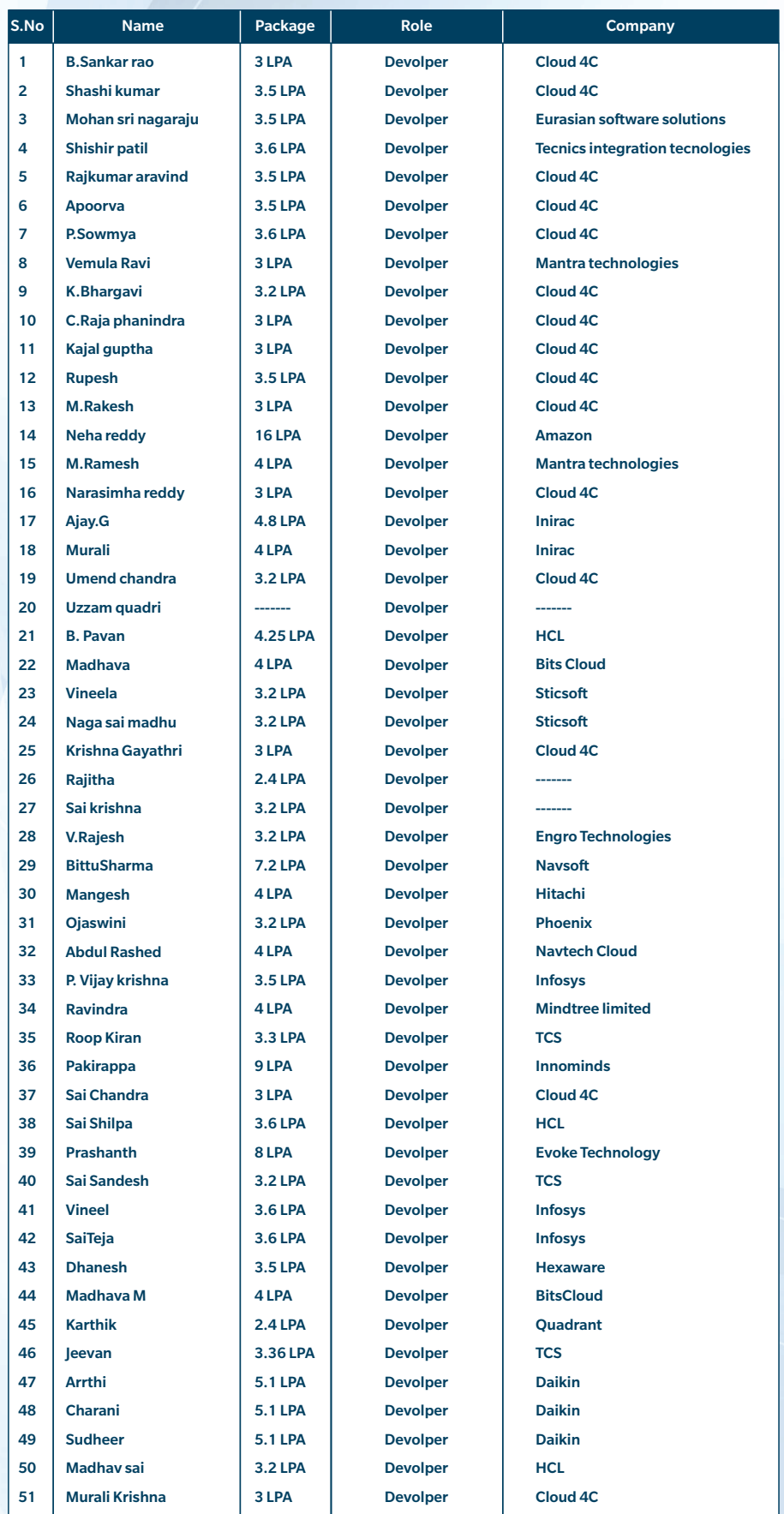

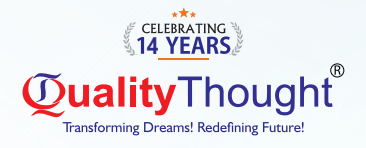

## RamanaSoft Offices Ameerpet Madhapur

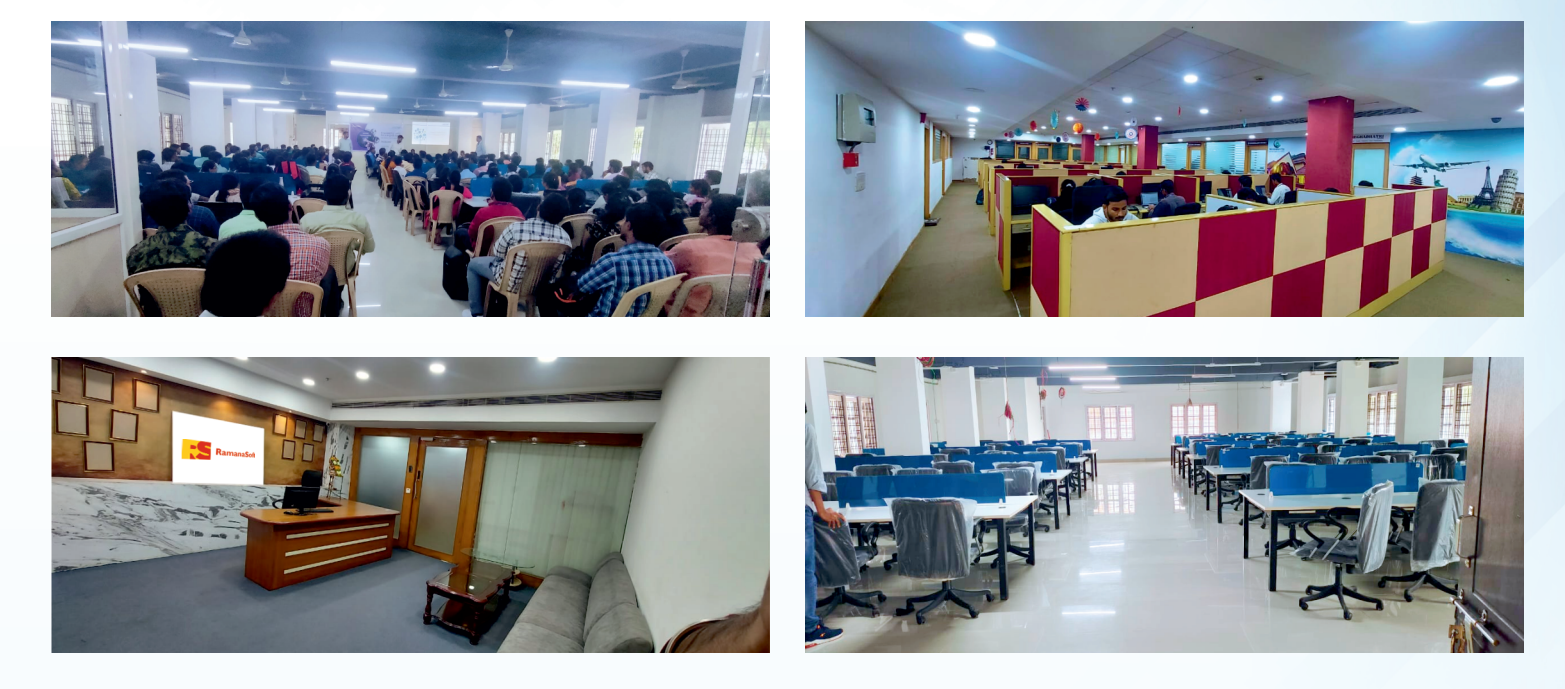

## Our Students Are Placed In

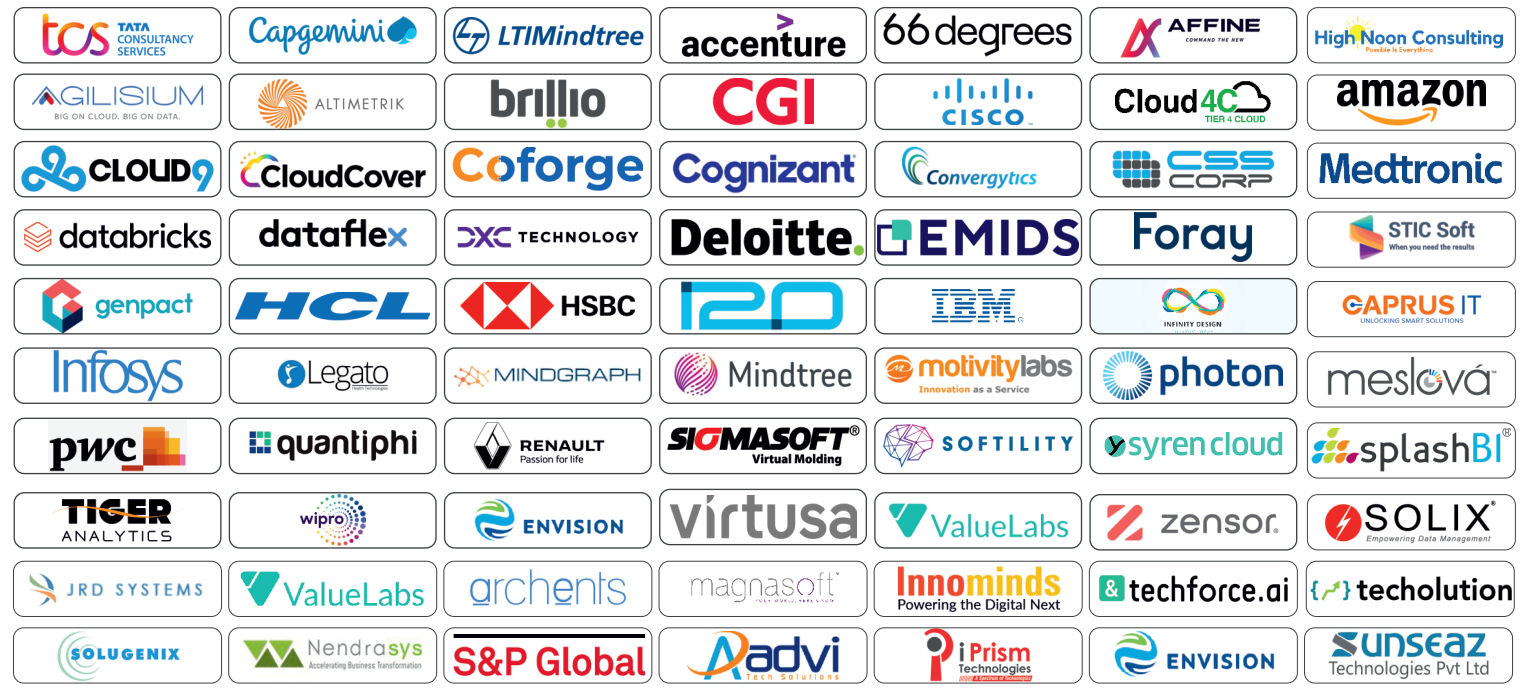

## **QualityThought**

## **8143741509**

## **Quality Thought Infosystems India (P) Ltd.**

#302 & 303, Nilgiri Block, Ameerpet, Hyderabad-500016 | www.qualitythought.in | info@qualitythought.in